# 4DMethod 4D & Wakanda User Group

April 23, 2015 Meeting

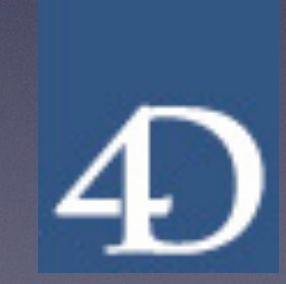

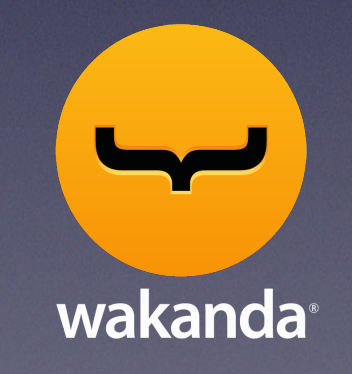

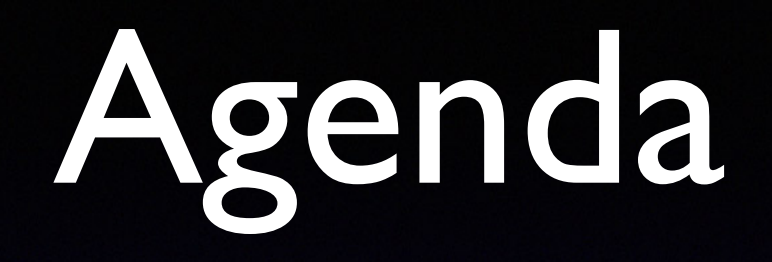

- 1. Welcome to 4DMethod
- 2. 4D News from Jim Sobczak, Brent Raymond
- 3. Wakanda News from Xiang Liu
- 4. Interesting tech tips on 4D Knowledgebase
- 5. Special topic: A Closer Look at User Defined Constants for 4D - Jim Dorrance
- 6. General Q & A
- 7. Wrap up

### Welcome

### Brent Raymond

#### 4DMethod 4D & Wakanda User Group [4dmethod.wordpress.com](http://midwest4d.wordpress.com) [4dmethod@gmail.com](mailto:4dmethod@gmail.com?subject=)

### 4DMethod

#### 4D & Wakanda User Group

- Combine efforts with other user groups around the world
- Bring together a scattered community of developers and users
- Stream meetings via Google Hangouts to allow people to participate in a live meeting from anywhere
- Record meetings and presentations to be viewed again or shared with others
- Provide fresh new content and exposure to all of the regional groups

### 4D News

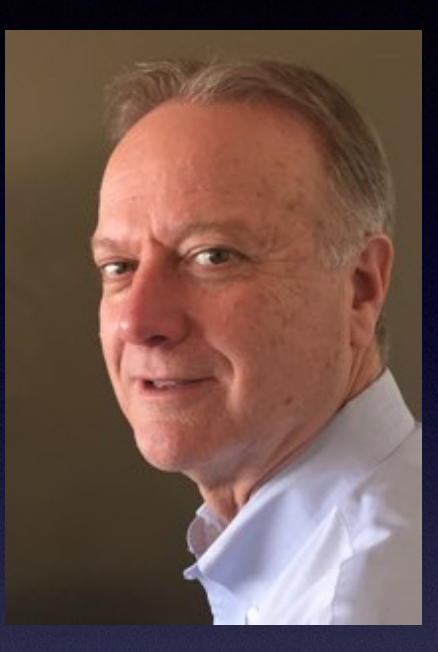

#### Jim Sobczak

VP of Sales & Services for 4D, Inc. **OEM Manager** 

[jsobczak@4d.com](mailto:JSobczak@4d.com)

# DWORLD TOUR 2015

Chicago - May 13th Boston - May 18th NYC - May 20th Seattle - June 8th San Jose - June 10th Los Angeles - June 15th

*next stop: Panama Mexico City*

*Santiago Buenos Aires*

## 4D World Tour Topics

- Multi-column typeahead in a 'dropbox'
- Use a Web Area to add the Tagit widget
- Use templating to create reports
- New 4D v15 features
	- Indexable object field
	- 4D Write Pro
	- 64-bit product line for OS X
- 4D Mobile

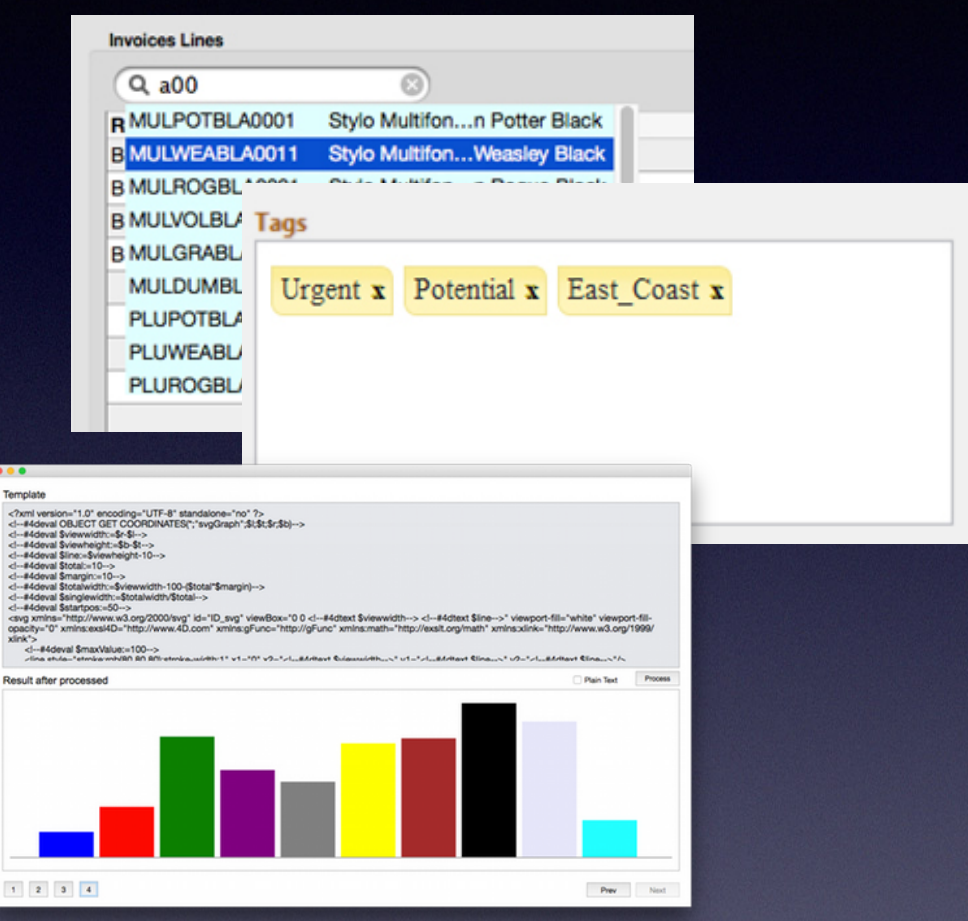

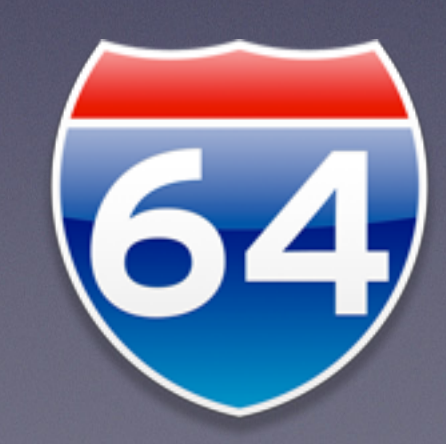

### 4D v14 R5

- 4D Write Pro
- 64-bit product line for OS X
	- 4D Internet Commands

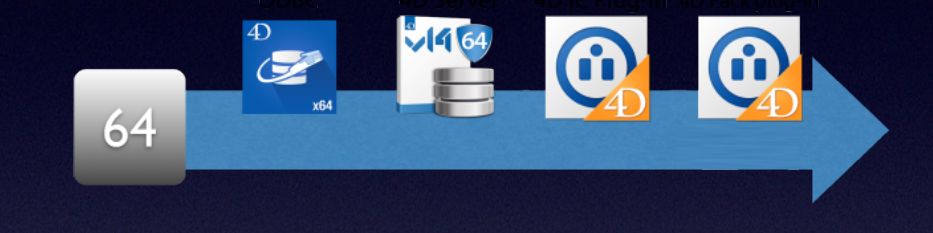

- 4D Pack (new in 4D v15 R5)
- New network layer network stack has been completely rewritten
	- 4D Server and Remote
	- HTTP client
- Long names for form objects
- Get the display coordinates of a listbox object
- Toolbar form window type

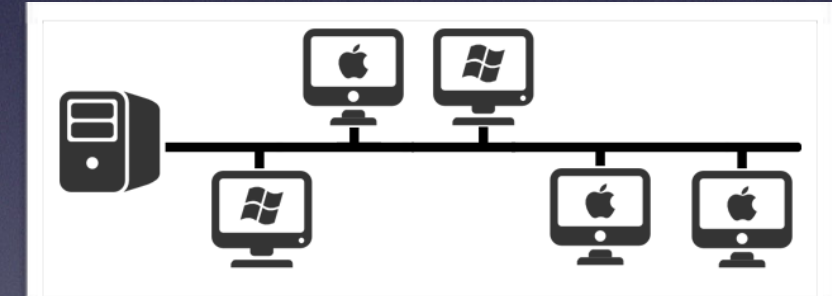

## 4D v15

- all of the features in v13 R releases plus...
	- Enterprise Directory support (LDAP)
	- Default data file
	- Code stored in Unicode
	- 'On scroll' new form event
	- New HTTP log
	- **New look/ modernized user interface**

## Wakanda News

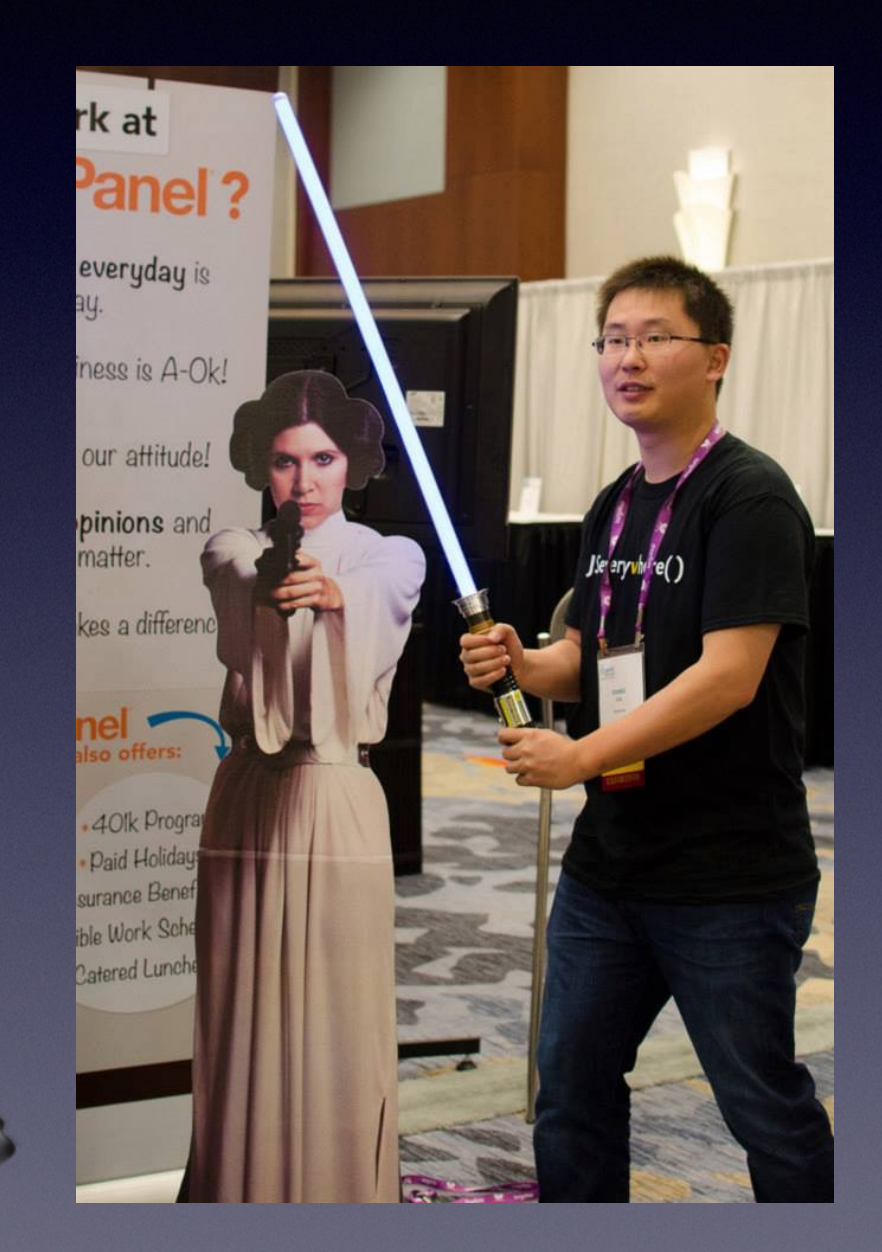

Xiang Liu Technical Services Engineer 4D, Inc [xliu@4d.com](mailto:xliu@4d.com)

### Recent Tech Tips of Note 4D Knowledgebase

- Adjust font size on a form in run time (FORM GET OBJECTS) <http://kb.4d.com/assetid=77257>
- Using PHP preg\_quote function to escape a string <http://kb.4d.com/assetid=77252>
- Two utilities that will count occurrences or fields contained in a string (regex to be safe with unicode) <http://kb.4d.com/assetid=77248>
- Getting started with 4D Transition Tags (replace XSLT) <http://kb.4d.com/assetid=77259> List Bo
- Creating a status bar in a List Box <http://kb.4d.com/assetid=77217>

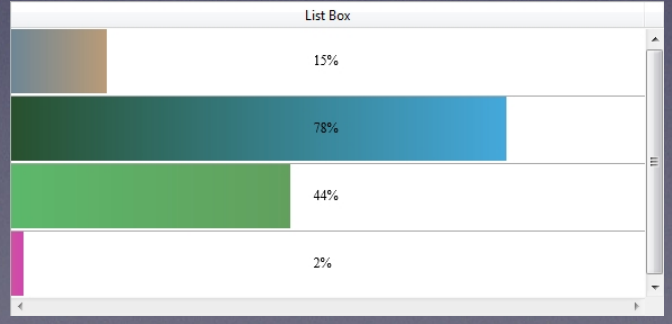

#### Special Topic: 4D User Defined Constants

**A closer look at how to create your own constants for use in the 4D development environment** 

**Jim Dorrance** 

jim@dorrance.eu [www.4d.dorrance.eu](http://www.4d.dorrance.eu)

# Des questions?

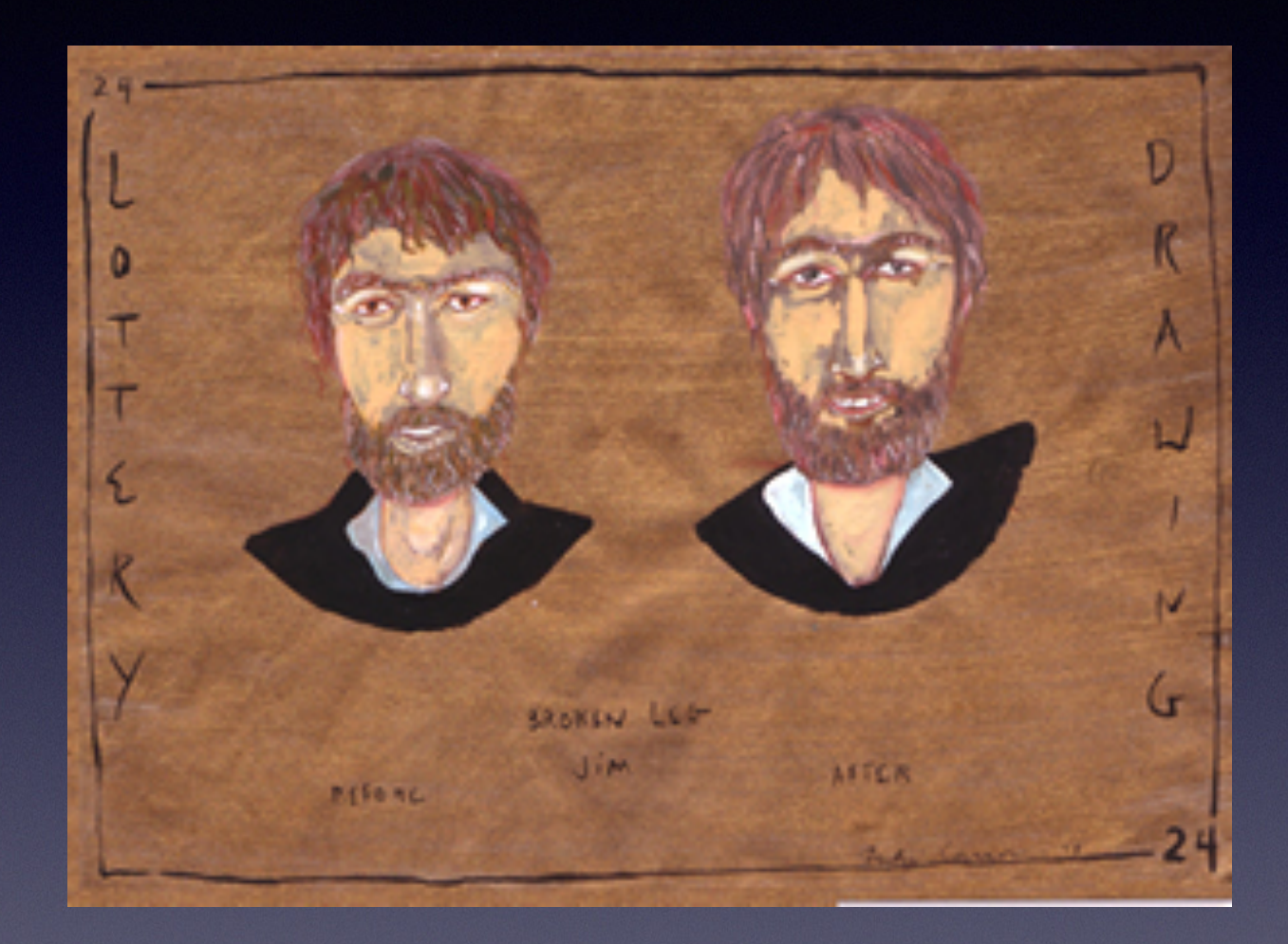

## Further Research

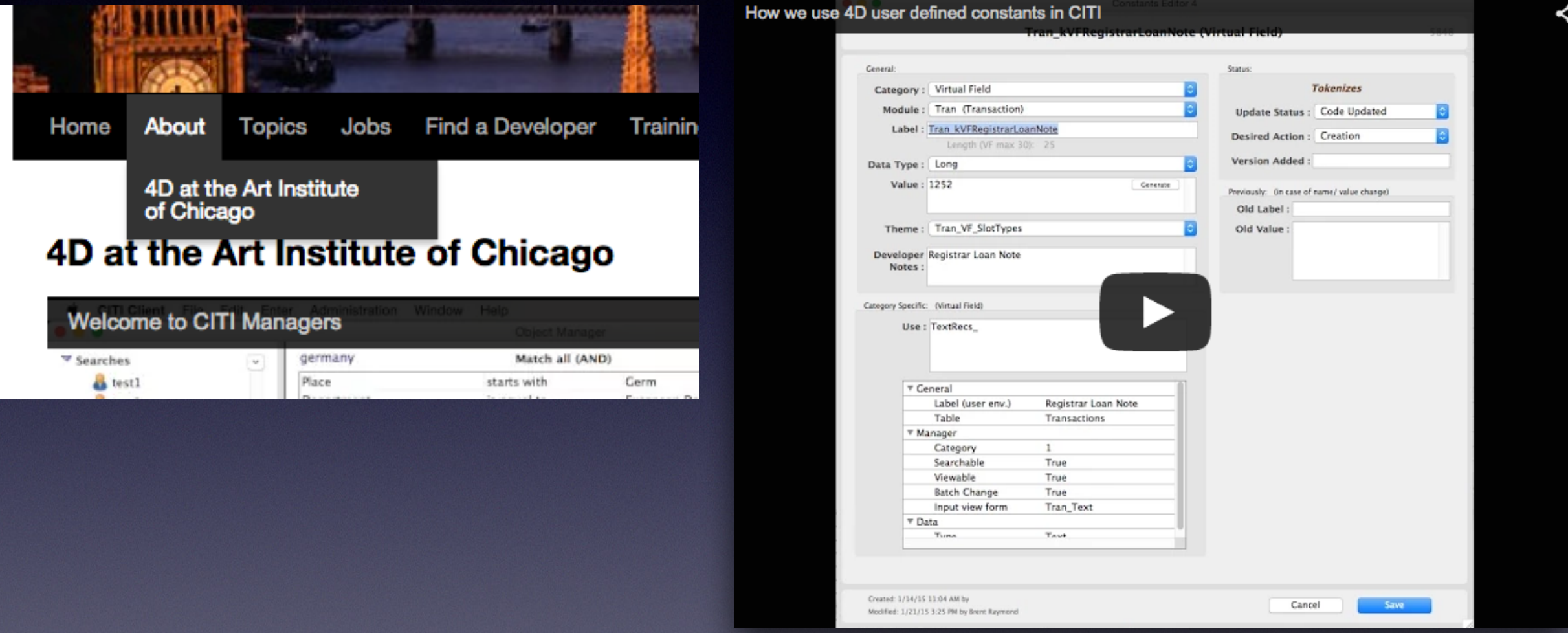

#### <https://4dmethod.wordpress.com/about/4d-at-the-art-institute-of-chicago/>

# Wrap Up

Other questions? **Discussion** 

# Next Meeting

#### 4DMethod - 4D & Wakanda User Group

Users and developers welcome!

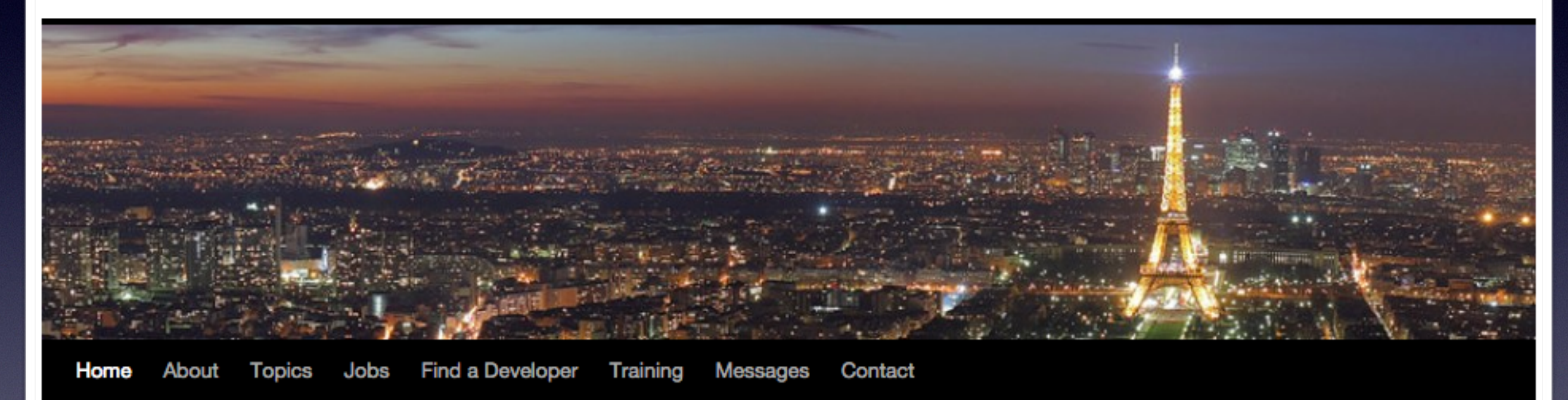

### [http://4dmethod.wordpress.com/](https://4dmethod.wordpress.com/)